## **Grade 10 | Word Processing Software | Essay Paper**

1. A document was created with a word processing software and it was formatted as indicated by numbers  $1 \text{ to } 4 \text{ below.}$  (2016)

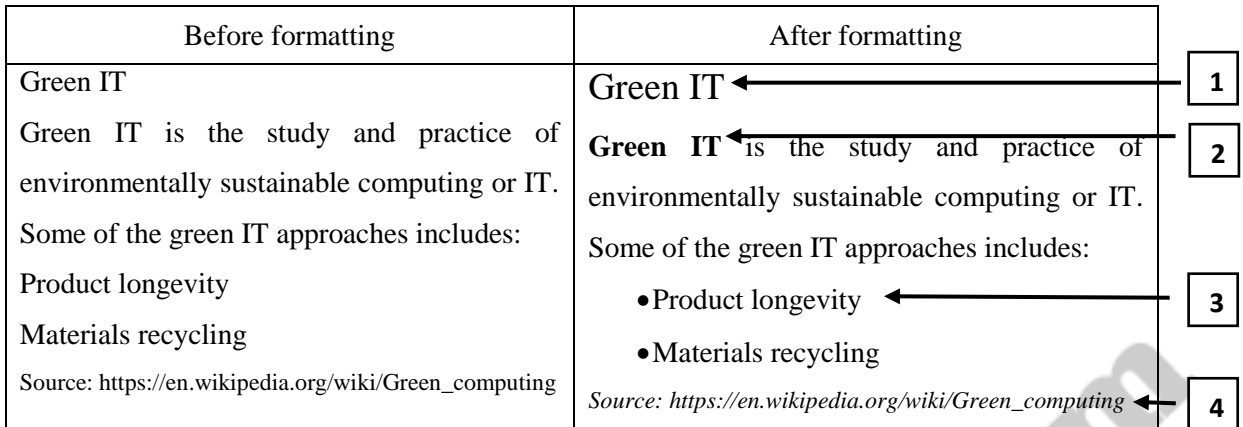

Some formatting tools available in a Word Processing software are shown below with labels A to N.

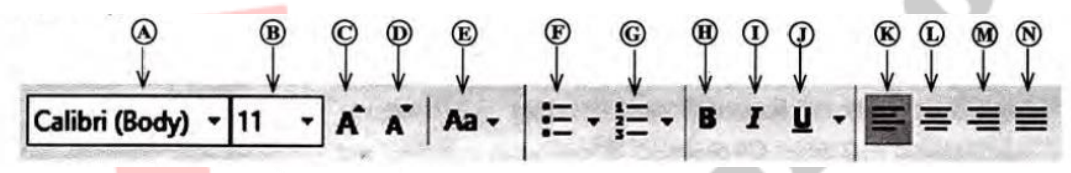

Identify the tool(s) used for the formatting tasks indicated by the numbers 1 to 4. Write down the number assigned to the formatting task and the relevant label(s) of the tool(s).

(Note: No marks will be given if more formatting tools than necessary are given in your answer.)

2. The document given below was created using a Word Processing software and it was formatted as indicated by labels 1 to 4. Assume that the font size of the document has not been changed. (2017)

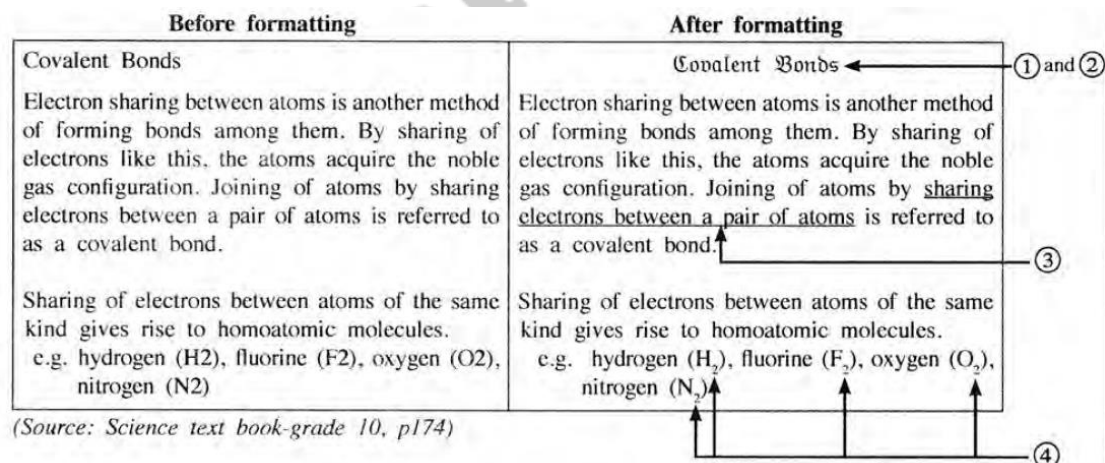

Some formatting tools available in Word processing software are shown below with labels A - N. Identify the tool used by each of the formatting tasks indicated by the labels 1 to 4. Write down the number assigned to the formatting tasks 1 to 4 and the relevant label of the tool. (Note: No marks will be awarded if more formatting tools than necessary are given in your answer.

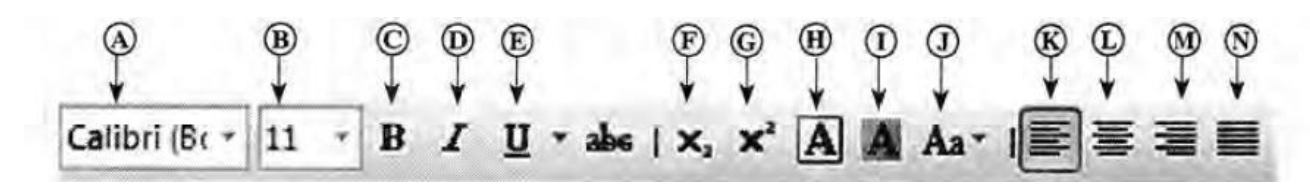

3. Consider the following phrase before and after formatting using word processing software: (Assume that the font size of the phrase has not been changed.) (2018)

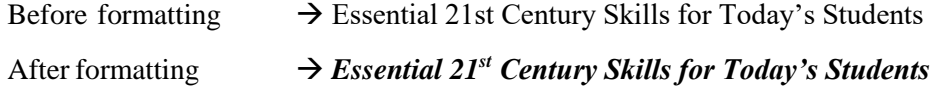

Write down the word processing software tools required for the above formatting.

4. Some formatting done to a word-processed text is shown below: (2019)

 $\odot$  $\binom{B}{B}$  $\omega$ Randenigala ← With a catchment area of 2.330 km<sup>2</sup>, it is one of the *largest* reservoirs in Sri Lanka. Some of its measurements are as follows:  $\bullet$  Length of the dam  $-485$  m  $^{\circ}$ • Surface area of the reservoir  $-13.5$  km<sup>2</sup>

Following are some tools of a word processing software:

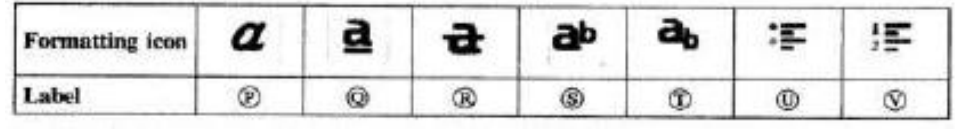

Identify the formatting tools, indicated by the labels P - V required to do the formatting tasks indicated by the labels A - D. Write down the label of each formatting task and its matching tool icon label.

5. Segment of a word-processed text document is shown be low with some formatting done. (2020)

 $\mathbf{0}$  and  $\mathbf{0}$ . Mahaweli River ◉ The Mahaweli River is a 335 km long river, ranked as the longest river in Sri Lanka. It has a drainage basin of 10,448 km<sup>2</sup> which is the largest in the country, which covers almost one-fifth of the total area of the island. Source : https://en.wikipedia.org/wiki/Mahaweli River < ω

Following are the icons of some formatting tools in a word processing software:

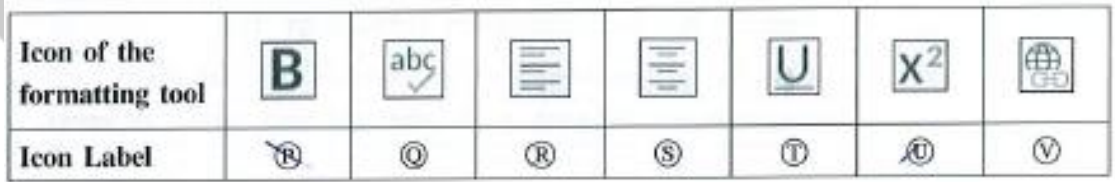

Identify the icons of formatting tools, 'indicated by the labels P - V which are required to do the formatting tasks indicated by the labels 1 - 4. Write down the label of each formatting task 1 - 4 and its matching icon label of the formatting tool.